**[Ogłoszenie o konkursie w](https://rpo.dolnyslask.pl/ogloszenie-o-konkursie-w-ramach-poddzialania-1-5-2-rozwoj-produktow-i-uslug-w-msp-zit-aw-schemat-1-5-a-wsparcie-innowacyjnosci-produktowej-i-procesowej-msp-mikroprzedsiebiorstwa-prowadzace-dzialal/) [ramach poddziałania 1.5.2](https://rpo.dolnyslask.pl/ogloszenie-o-konkursie-w-ramach-poddzialania-1-5-2-rozwoj-produktow-i-uslug-w-msp-zit-aw-schemat-1-5-a-wsparcie-innowacyjnosci-produktowej-i-procesowej-msp-mikroprzedsiebiorstwa-prowadzace-dzialal/) [Rozwój produktów i usług w](https://rpo.dolnyslask.pl/ogloszenie-o-konkursie-w-ramach-poddzialania-1-5-2-rozwoj-produktow-i-uslug-w-msp-zit-aw-schemat-1-5-a-wsparcie-innowacyjnosci-produktowej-i-procesowej-msp-mikroprzedsiebiorstwa-prowadzace-dzialal/) [MŚP- ZIT AW \(Schemat 1.5 A](https://rpo.dolnyslask.pl/ogloszenie-o-konkursie-w-ramach-poddzialania-1-5-2-rozwoj-produktow-i-uslug-w-msp-zit-aw-schemat-1-5-a-wsparcie-innowacyjnosci-produktowej-i-procesowej-msp-mikroprzedsiebiorstwa-prowadzace-dzialal/) [Wsparcie innowacyjności](https://rpo.dolnyslask.pl/ogloszenie-o-konkursie-w-ramach-poddzialania-1-5-2-rozwoj-produktow-i-uslug-w-msp-zit-aw-schemat-1-5-a-wsparcie-innowacyjnosci-produktowej-i-procesowej-msp-mikroprzedsiebiorstwa-prowadzace-dzialal/) [produktowej i procesowej MŚP\)](https://rpo.dolnyslask.pl/ogloszenie-o-konkursie-w-ramach-poddzialania-1-5-2-rozwoj-produktow-i-uslug-w-msp-zit-aw-schemat-1-5-a-wsparcie-innowacyjnosci-produktowej-i-procesowej-msp-mikroprzedsiebiorstwa-prowadzace-dzialal/)**

Instytucja Pośrednicząca Aglomeracji Wałbrzyskiej ogłosiła nabór wniosków o dofinansowanie realizacji projektów w ramach poddziałania 1.5.2 Rozwój produktów i usług w MŚP- ZIT AW (Schemat 1.5 A Wsparcie innowacyjności produktowej i procesowej MŚP) -Mikroprzedsiębiorstwa prowadzące działalność gospodarczą krócej niż 2 lata.

Szczegółowe informacje oraz niezbędna dokumentacja dostępna jest na stronie [Instytucji Pośredniczącej Aglomeracji](http://www.ipaw.walbrzych.eu/skorzystaj-z-programu/ogloszenia-i-wyniki-naborow-wnioskow/poddzialanie-1-5-2-rozwoj-produktow-i-uslug-w-msp-zit-aw-schemat-1-5-a-wsparcie-innowacyjnosci-produktowej-i-procesowej-msp-mikroprzedsiebiorstwa-prowadzace-dzialalnosc-gospodarcza-krocej-niz-2-la/) [Wałbrzyskiej.](http://www.ipaw.walbrzych.eu/skorzystaj-z-programu/ogloszenia-i-wyniki-naborow-wnioskow/poddzialanie-1-5-2-rozwoj-produktow-i-uslug-w-msp-zit-aw-schemat-1-5-a-wsparcie-innowacyjnosci-produktowej-i-procesowej-msp-mikroprzedsiebiorstwa-prowadzace-dzialalnosc-gospodarcza-krocej-niz-2-la/)

# **[Ogłoszenie o konkursie w](https://rpo.dolnyslask.pl/ogloszenie-o-konkursie-w-ramach-poddzialania-nr-9-1-4-aktywna-integracja-zit-aw/) [ramach poddziałania nr 9.1.4](https://rpo.dolnyslask.pl/ogloszenie-o-konkursie-w-ramach-poddzialania-nr-9-1-4-aktywna-integracja-zit-aw/) [Aktywna integracja – ZIT AW](https://rpo.dolnyslask.pl/ogloszenie-o-konkursie-w-ramach-poddzialania-nr-9-1-4-aktywna-integracja-zit-aw/)**

Dolnośląski Wojewódzki Urząd Pracy ogłosił nabory wniosków o

dofinansowanie projektów konkursowych w ramach poddziałania nr 9.1.4 Aktywna integracja – ZIT AW.

Szczegóły konkursu dostępne są na stronie [Dolnośląskiego](http://rpo-wupdolnoslaski.praca.gov.pl/-/3713779-konkurs-nr-rpds-09-01-04-ip-02-02-197-16) [Wojewódzkiego Urzędu Pracy.](http://rpo-wupdolnoslaski.praca.gov.pl/-/3713779-konkurs-nr-rpds-09-01-04-ip-02-02-197-16)

## **[Ogłoszenie o konkursie w](https://rpo.dolnyslask.pl/ogloszenie-o-konkursie-w-ramach-poddzialania-nr-9-1-3-aktywna-integracja-zit-aj/) [ramach poddziałania nr 9.1.3](https://rpo.dolnyslask.pl/ogloszenie-o-konkursie-w-ramach-poddzialania-nr-9-1-3-aktywna-integracja-zit-aj/) [Aktywna integracja – ZIT AJ](https://rpo.dolnyslask.pl/ogloszenie-o-konkursie-w-ramach-poddzialania-nr-9-1-3-aktywna-integracja-zit-aj/)**

Dolnośląski Wojewódzki Urząd Pracy ogłosił nabory wniosków o dofinansowanie projektów konkursowych w ramach poddziałania nr 9.1.3 Aktywna integracja – ZIT AJ.

Szczegóły konkursu dostępne są na stronie [Dolnośląskiego](http://rpo-wupdolnoslaski.praca.gov.pl/-/3713764-konkurs-nr-rpds-09-01-03-ip-02-02-196-16) [Wojewódzkiego Urzędu Pracy.](http://rpo-wupdolnoslaski.praca.gov.pl/-/3713764-konkurs-nr-rpds-09-01-03-ip-02-02-196-16)

# **[Ogłoszenie o konkursie w](https://rpo.dolnyslask.pl/ogloszenie-o-konkursie-w-ramach-poddzialania-nr-9-1-2-aktywna-integracja-zit-wrof/) [ramach poddziałania nr 9.1.2](https://rpo.dolnyslask.pl/ogloszenie-o-konkursie-w-ramach-poddzialania-nr-9-1-2-aktywna-integracja-zit-wrof/) [Aktywna integracja – ZIT WrOF](https://rpo.dolnyslask.pl/ogloszenie-o-konkursie-w-ramach-poddzialania-nr-9-1-2-aktywna-integracja-zit-wrof/)**

Dolnośląski Wojewódzki Urząd Pracy ogłosił nabory wniosków o

dofinansowanie projektów konkursowych w ramach poddziałania nr 9.1.2 Aktywna integracja – ZIT WrOF.

Szczegóły konkursu dostępne są na stronie [Dolnośląskiego](http://rpo-wupdolnoslaski.praca.gov.pl/-/3713389-konkurs-nr-rpds-09-01-02-ip-02-02-195-16) [Wojewódzkiego Urzędu Pracy.](http://rpo-wupdolnoslaski.praca.gov.pl/-/3713389-konkurs-nr-rpds-09-01-02-ip-02-02-195-16)

# **[Ogłoszenie o konkursie w](https://rpo.dolnyslask.pl/ogloszenie-o-konkursie-w-ramach-poddzialania-nr-9-1-1-aktywna-integracja-konkursy-horyzontalne/) [ramach poddziałania nr 9.1.1](https://rpo.dolnyslask.pl/ogloszenie-o-konkursie-w-ramach-poddzialania-nr-9-1-1-aktywna-integracja-konkursy-horyzontalne/) [Aktywna integracja – konkursy](https://rpo.dolnyslask.pl/ogloszenie-o-konkursie-w-ramach-poddzialania-nr-9-1-1-aktywna-integracja-konkursy-horyzontalne/) [horyzontalne](https://rpo.dolnyslask.pl/ogloszenie-o-konkursie-w-ramach-poddzialania-nr-9-1-1-aktywna-integracja-konkursy-horyzontalne/)**

Dolnośląski Wojewódzki Urząd Pracy ogłosił nabory wniosków o dofinansowanie projektów konkursowych w ramach poddziałania nr 9.1.1 Aktywna integracja – konkursy horyzontalne.

Szczegóły konkursu dostępne są na stronie [Dolnośląskiego](http://rpo-wupdolnoslaski.praca.gov.pl/-/3713346-konkurs-nr-rpds-09-01-01-ip-02-02-178-16) [Wojewódzkiego Urzędu Pracy.](http://rpo-wupdolnoslaski.praca.gov.pl/-/3713346-konkurs-nr-rpds-09-01-01-ip-02-02-178-16)

## **[Ogłoszenie o konkursie dla](https://rpo.dolnyslask.pl/ogloszenie-o-konkursie-dla-dzialania-3-5-ab-wysokosprawna-kogeneracja-konkurs-horyzontalny/) [działania 3.5 A,B](https://rpo.dolnyslask.pl/ogloszenie-o-konkursie-dla-dzialania-3-5-ab-wysokosprawna-kogeneracja-konkurs-horyzontalny/)**

## **[Wysokosprawna kogeneracja –](https://rpo.dolnyslask.pl/ogloszenie-o-konkursie-dla-dzialania-3-5-ab-wysokosprawna-kogeneracja-konkurs-horyzontalny/) [konkurs horyzontalny](https://rpo.dolnyslask.pl/ogloszenie-o-konkursie-dla-dzialania-3-5-ab-wysokosprawna-kogeneracja-konkurs-horyzontalny/)**

Dolnośląska Instytucja Pośrednicząca ogłosiła nabór wniosków o dofinansowanie realizacji projektów w ramach działania 3.5 A,B Wysokosprawna kogeneracja – konkurs horyzontalny.

Szczegółowe informacje oraz niezbędna dokumentacja dostępna jest w serwisie [Dolnośląskiej Instytucji Pośredniczącej.](http://dip.dolnyslask.pl/skorzystaj/zobacz-ogloszenia-i-wyniki-naborow-wnioskow/522-3-5-a-b-wysokosprawna-kogeneracja-konkurs-horyzontalny-3.html)

# **[Ogłoszenie o konkursie w](https://rpo.dolnyslask.pl/ogloszenie-o-konkursie-w-rapach-poddzialania-4-2-4-gospodarka-wodno-sciekowa-zit-aw/) [ramach poddziałania 4.2.4](https://rpo.dolnyslask.pl/ogloszenie-o-konkursie-w-rapach-poddzialania-4-2-4-gospodarka-wodno-sciekowa-zit-aw/) [Gospodarka wodno-ściekowa –](https://rpo.dolnyslask.pl/ogloszenie-o-konkursie-w-rapach-poddzialania-4-2-4-gospodarka-wodno-sciekowa-zit-aw/) [ZIT AW](https://rpo.dolnyslask.pl/ogloszenie-o-konkursie-w-rapach-poddzialania-4-2-4-gospodarka-wodno-sciekowa-zit-aw/)**

Instytucja Pośrednicząca Aglomeracji Wałbrzyskiej ogłosiła nabór wniosków o dofinansowanie realizacji projektów w ramach poddziałania 4.2.4 Gospodarka wodno-ściekowa – ZIT AW.

Szczegółowe informacje oraz niezbędna dokumentacja dostępna jest w serwisie [Instytucji Pośredniczącej Aglomeracji](http://www.ipaw.walbrzych.eu/skorzystaj-z-programu/ogloszenia-i-wyniki-naborow-wnioskow/poddzialanie-4-2-4-gospodarka-wodno-sciekowa-zit-aw/) [Wałbrzyskiej.](http://www.ipaw.walbrzych.eu/skorzystaj-z-programu/ogloszenia-i-wyniki-naborow-wnioskow/poddzialanie-4-2-4-gospodarka-wodno-sciekowa-zit-aw/)

# **[Wybór projektów w trybie](https://rpo.dolnyslask.pl/lista-projektow-ktore-spelnily-kryteria-wyboru-projektow-i-uzyskaly-kolejno-najwieksza-liczbe-punktow-z-wyroznieniem-projektow-wybranych-do-dofinansowania-zmiana-listy-w-ramach-naboru-nr/) [konkursowym do dofinansowania](https://rpo.dolnyslask.pl/lista-projektow-ktore-spelnily-kryteria-wyboru-projektow-i-uzyskaly-kolejno-najwieksza-liczbe-punktow-z-wyroznieniem-projektow-wybranych-do-dofinansowania-zmiana-listy-w-ramach-naboru-nr/) [w ramach naboru](https://rpo.dolnyslask.pl/lista-projektow-ktore-spelnily-kryteria-wyboru-projektow-i-uzyskaly-kolejno-najwieksza-liczbe-punktow-z-wyroznieniem-projektow-wybranych-do-dofinansowania-zmiana-listy-w-ramach-naboru-nr/) [RPDS.07.01.03-IZ.00-02-042/15](https://rpo.dolnyslask.pl/lista-projektow-ktore-spelnily-kryteria-wyboru-projektow-i-uzyskaly-kolejno-najwieksza-liczbe-punktow-z-wyroznieniem-projektow-wybranych-do-dofinansowania-zmiana-listy-w-ramach-naboru-nr/) [- zmiana listy](https://rpo.dolnyslask.pl/lista-projektow-ktore-spelnily-kryteria-wyboru-projektow-i-uzyskaly-kolejno-najwieksza-liczbe-punktow-z-wyroznieniem-projektow-wybranych-do-dofinansowania-zmiana-listy-w-ramach-naboru-nr/)**

25 października 2016 r. Zarząd Województwa Dolnośląskiego, pełniący rolę Instytucji Zarządzającej Regionalnym Programem Operacyjnym Województwa Dolnośląskiego 2014-2020 w sprawie naboru wniosków o dofinansowanie realizacji projektów ze środków Europejskiego Funduszu Rozwoju Regionalnego w ramach Regionalnego Programu Operacyjnego Województwa Dolnośląskiego 2014-2020 podjął uchwałę nr 2885/V/16 w sprawie zmiany uchwały nr 2673/V/16 Zarządu Województwa Dolnośląskiego z dnia 7 września 2016 w sprawie wyboru projektów w trybie konkursowym do dofinansowania ze środków Europejskiego Funduszu Rozwoju Regionalnego w ramach Regionalnego Programu Operacyjnego Województwa Dolnośląskiego 2014-2020 dla Działanie **7.1 Inwestycje w edukację przedszkolną, podstawową i gimnazjalną, Poddziałanie 7.1.3 Inwestycje w edukację przedszkolną, podstawową i gimnazjalną – ZIT AJ (Nr naboru RPDS.07.01.03- IZ.00-02-042/15)**.

W związku z nie wyrażeniem zgody na realizację projektu przy obniżonej kwocie dofinansowania przez wnioskodawcę- Agata Markiewicz, do dofinansowania wybrano kolejny projekt z listy, tj. Gminy Stara Kamienica z obniżoną kwotą dofinansowania równą 450 425,08 PLN.

Do dofinansowania zostały wybrane **4 projekty**, których wartość

całkowita wynosi **16 605 054,56 PLN**, natomiast wartość dofinansowania wynosi **5 292 433,36 PLN**.

Lista projektów, które spełniły kryteria wyboru projektów i uzyskały kolejno największą liczbę punktów, z wyróżnieniem projektów wybranych do dofinansowania w ramach konkursu dla Działania 7.1 Inwestycje w edukację przedszkolną, podstawową i gimnazjalną Poddziałania 7.1.3 Inwestycje w edukację przedszkolną, podstawową i gimnazjalną – ZIT AJ (Nr naboru RPDS.07.01.03-IZ.00-02-042/15) znajduje się ponadto w zakładce z [ogłoszeniem o naborze](http://rpo.dolnyslask.pl/ogloszenie-o-konkursie-w-ramach-dzialania-7-1-inwestycje-w-edukacje-przedszkolna-podstawowa-i-gimnazjalna-poddzialanie-7-1-3-inwestycje-w-edukacje-przedszkolna-podstawowa-i-gimnazjalna-zi/).

[Lista projektów, które spełniły kryteria wyboru projektów i](http://rpo.dolnyslask.pl/wp-content/uploads/2016/10/Zał.-12-Lista-projektów-wybranych-do-dofinansowania-zm.-ZIT-AJ-042.pdf) [uzyskały kolejno największą liczbę punktów, z wyróżnieniem](http://rpo.dolnyslask.pl/wp-content/uploads/2016/10/Zał.-12-Lista-projektów-wybranych-do-dofinansowania-zm.-ZIT-AJ-042.pdf) [projektów wybranych do dofinansowania"- zmiana listy, w ramach](http://rpo.dolnyslask.pl/wp-content/uploads/2016/10/Zał.-12-Lista-projektów-wybranych-do-dofinansowania-zm.-ZIT-AJ-042.pdf) [naboru nr RPDS.07.01.03-IZ.00-02-042/15](http://rpo.dolnyslask.pl/wp-content/uploads/2016/10/Zał.-12-Lista-projektów-wybranych-do-dofinansowania-zm.-ZIT-AJ-042.pdf)

**[Ogłoszenie o konkursie dla](https://rpo.dolnyslask.pl/ogloszenie-o-konkursie-dla-poddzialania-4-4-3-ochrona-i-udostepnianie-zasobow-przyrodniczych-zit-aj/) [poddziałania 4.4.3 Ochrona i](https://rpo.dolnyslask.pl/ogloszenie-o-konkursie-dla-poddzialania-4-4-3-ochrona-i-udostepnianie-zasobow-przyrodniczych-zit-aj/) [udostępnianie zasobów](https://rpo.dolnyslask.pl/ogloszenie-o-konkursie-dla-poddzialania-4-4-3-ochrona-i-udostepnianie-zasobow-przyrodniczych-zit-aj/) [przyrodniczych – ZIT AJ](https://rpo.dolnyslask.pl/ogloszenie-o-konkursie-dla-poddzialania-4-4-3-ochrona-i-udostepnianie-zasobow-przyrodniczych-zit-aj/)**

**Etapy weryfikacji:**

[Lista projektów, które spełniły kryteria wyboru](http://rpo.dolnyslask.pl/wp-content/uploads/2017/10/Lista-proj-które-spełniły-kryteria-wyboru-proj-i-uzyskały-kolejno-największą-l-pkt-z-wyróżn-do-dof-nabór-nr-RPDS-04-04-03-IZ-00-02-193_16-zmiana.pdf)

[projektów i uzyskały kolejno największą liczbę punktów,](http://rpo.dolnyslask.pl/wp-content/uploads/2017/10/Lista-proj-które-spełniły-kryteria-wyboru-proj-i-uzyskały-kolejno-największą-l-pkt-z-wyróżn-do-dof-nabór-nr-RPDS-04-04-03-IZ-00-02-193_16-zmiana.pdf) [z wyróżnieniem projektów wybranych do dofinansowania dla](http://rpo.dolnyslask.pl/wp-content/uploads/2017/10/Lista-proj-które-spełniły-kryteria-wyboru-proj-i-uzyskały-kolejno-największą-l-pkt-z-wyróżn-do-dof-nabór-nr-RPDS-04-04-03-IZ-00-02-193_16-zmiana.pdf) [naboru nr RPDS.04.04.03-IZ.00-02-193/16 – zmiana listy](http://rpo.dolnyslask.pl/wp-content/uploads/2017/10/Lista-proj-które-spełniły-kryteria-wyboru-proj-i-uzyskały-kolejno-największą-l-pkt-z-wyróżn-do-dof-nabór-nr-RPDS-04-04-03-IZ-00-02-193_16-zmiana.pdf)

- [Lista projektów, które spełniły kryteria wyboru](http://rpo.dolnyslask.pl/wp-content/uploads/2017/07/Lista-projektówktóre-spełniły-kryt.-wyb.-proj.-i-uzyskały-kolejno-najw.-liczb.-pkt.-z-wyróż.-proj.-wybr.-do-dof..pdf) [projektów i uzyskały kolejno największą liczbę punktów,](http://rpo.dolnyslask.pl/wp-content/uploads/2017/07/Lista-projektówktóre-spełniły-kryt.-wyb.-proj.-i-uzyskały-kolejno-najw.-liczb.-pkt.-z-wyróż.-proj.-wybr.-do-dof..pdf) [z wyróżnieniem projektów wybranych do dofinansowania –](http://rpo.dolnyslask.pl/wp-content/uploads/2017/07/Lista-projektówktóre-spełniły-kryt.-wyb.-proj.-i-uzyskały-kolejno-najw.-liczb.-pkt.-z-wyróż.-proj.-wybr.-do-dof..pdf) [dla naboru RPDS.04.04.03-IZ.00-02-193/16](http://rpo.dolnyslask.pl/wp-content/uploads/2017/07/Lista-projektówktóre-spełniły-kryt.-wyb.-proj.-i-uzyskały-kolejno-najw.-liczb.-pkt.-z-wyróż.-proj.-wybr.-do-dof..pdf)
	- [Skład Komisji Oceny Projektów](http://rpo.dolnyslask.pl/wp-content/uploads/2017/07/Skład-Komisji-Oceny-Projektów.pdf)
	- [Regulamin pracy KOP](http://rpo.dolnyslask.pl/wp-content/uploads/2016/10/Regulamin-KOP-ZIT-konkurs-12.01.17-PDF.pdf)
- [Lista projektów skierowanych do oceny zgodności ze](http://rpo.dolnyslask.pl/wp-content/uploads/2017/05/Lista-projektów-skierowanych-do-oceny-zgodności-ze-Strategią-ZIT-4.4.3-193.pdf) [Strategią ZIT AJ w ramach naboru RPDS.04.04.03-](http://rpo.dolnyslask.pl/wp-content/uploads/2017/05/Lista-projektów-skierowanych-do-oceny-zgodności-ze-Strategią-ZIT-4.4.3-193.pdf) [IZ.00-02-193/16](http://rpo.dolnyslask.pl/wp-content/uploads/2017/05/Lista-projektów-skierowanych-do-oceny-zgodności-ze-Strategią-ZIT-4.4.3-193.pdf)
- [Lista projektów skierowanych do oceny merytorycznej 4.4](http://rpo.dolnyslask.pl/wp-content/uploads/2017/03/Kopia-Kopia-Lista-proj-skierowanych-do-oceny-meryt-4.4-193.pdf) [193](http://rpo.dolnyslask.pl/wp-content/uploads/2017/03/Kopia-Kopia-Lista-proj-skierowanych-do-oceny-meryt-4.4-193.pdf)
- [Lista złożonych i zarejestrowanych wniosków w ramach](http://rpo.dolnyslask.pl/wp-content/uploads/2017/01/Lista-projektów-zlożonych-4.4-193.pdf) [konkursu RPDS.04.04.03.00-IZ.00-02-193/16](http://rpo.dolnyslask.pl/wp-content/uploads/2017/01/Lista-projektów-zlożonych-4.4-193.pdf)

Ogłoszenie o konkursie nr RPDS.04.04.03-IZ.00-02-193/16 dla poddziałania 4.4.3 Ochrona i udostępnianie zasobów przyrodniczych – ZIT AJ.

#### **[Komunikaty](#page--1-0)**

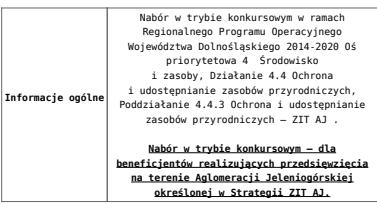

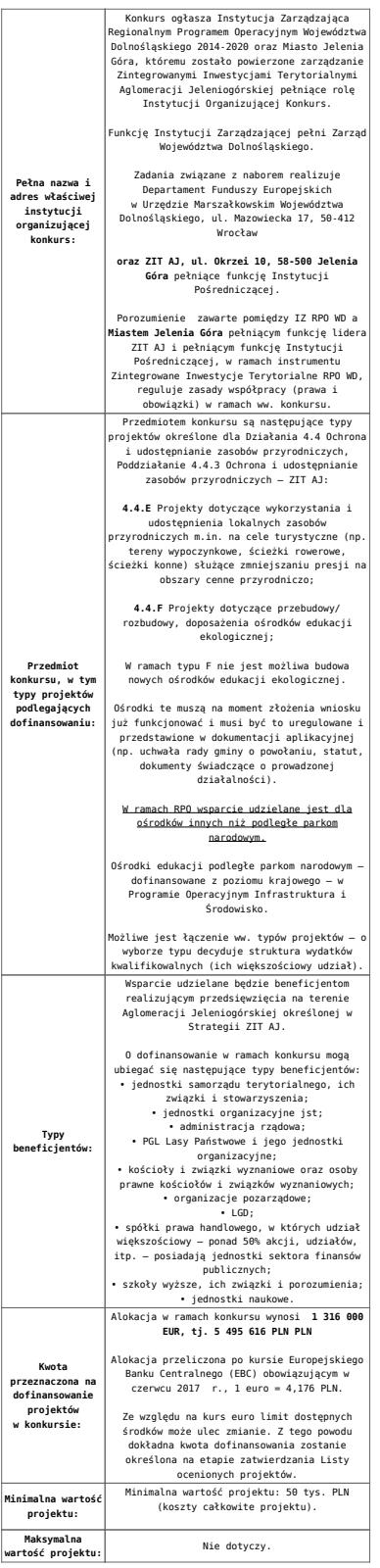

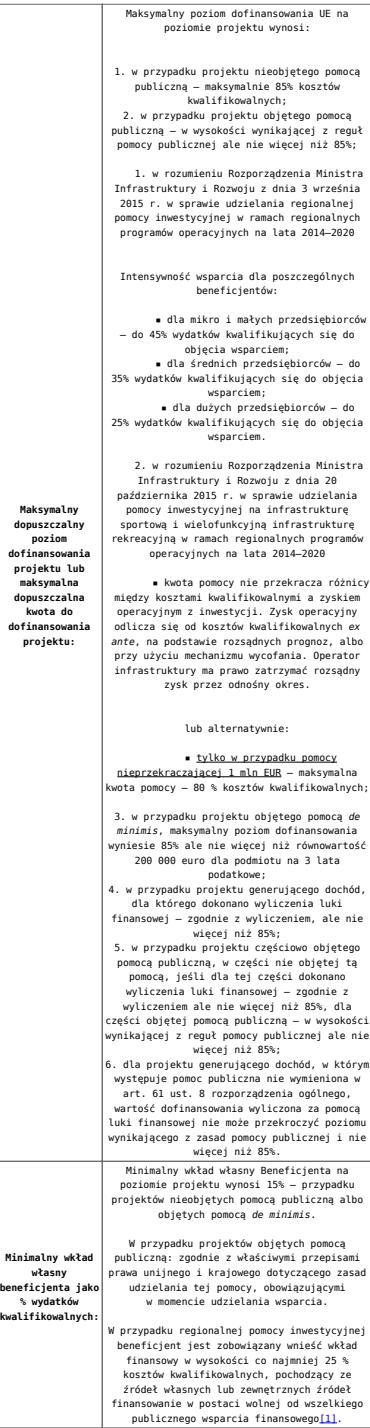

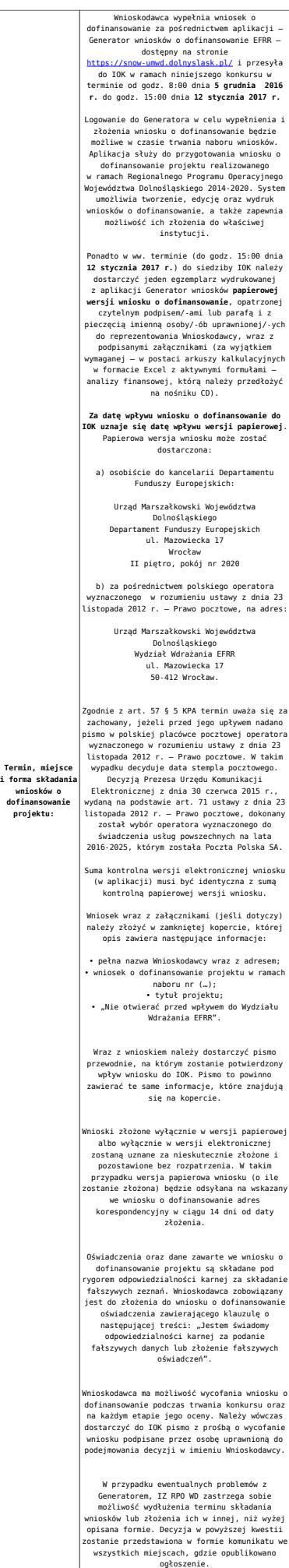

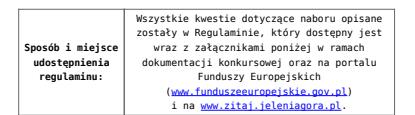

[\[1\]](#page-16-0) W świetle przepisów o pomocy publicznej każdy podmiot, który podejmuje działania polegające na oferowaniu usług i towarów na rynku, jest przedsiębiorcą – dotyczy to również jednostek sektora finansów publicznych. Środki stanowiące przychód osiągany z takiej działalności, bez względu na to, jaki status mają one na gruncie przepisów krajowych, można uznać konsekwentnie za mające charakter gospodarczy i tym samym traktowane jak wkład własny niestanowiący wsparcia ze środków publicznych. Za środki pozbawione znamion finansowania publicznego uznaje się również kredyty komercyjne.

#### **Dokumentacja konkursowa:**

- [Ogłoszenie o konkursie 4.4.3 ZIT AJ wersja](http://rpo.dolnyslask.pl/wp-content/uploads/2017/06/Ogloszenie-o-konkursie-4.4.3-ZIT-AJ.docx) [obowiązująca od 20.06.2017r.](http://rpo.dolnyslask.pl/wp-content/uploads/2017/06/Ogloszenie-o-konkursie-4.4.3-ZIT-AJ.docx)
- [Ogłoszenie o konkursie 4.4.3 ZIT AJ wersja](http://rpo.dolnyslask.pl/wp-content/uploads/2016/10/Ogłoszenie-o-konkursie-4.4.3-ZIT-AJ.docx) [archiwalna](http://rpo.dolnyslask.pl/wp-content/uploads/2016/10/Ogłoszenie-o-konkursie-4.4.3-ZIT-AJ.docx)
- [Załącznik\\_1\\_do uchwały\\_Regulamin konkursu 4.4 -](http://rpo.dolnyslask.pl/wp-content/uploads/2017/06/Zalacznik_1_do-uchwały_Regulamin-konkursu-4.4-EiF_czysty.docx) EiF czysty – wersja obowiązująca od 20.06.2017r.
- · Załącznik 1 do uchwały Regulamin konkursu 4.4 -EiF[zaznacz zmiany – wersja obowiązująca od 20.06.2017r.](http://rpo.dolnyslask.pl/wp-content/uploads/2017/06/Zalacznik_1_do-uchwały_Regulamin-konkursu-4.4-EiF-zaznacz-zmiany.docx)
- [Załącznik nr 1 do uchwały Regulamin konkursu 4.4 EiF](http://rpo.dolnyslask.pl/wp-content/uploads/2016/10/Zalacznik-nr-1-do-uchwały-Regulamin-konkursu-4.4-EiF.docx) [– wersja archiwalna](http://rpo.dolnyslask.pl/wp-content/uploads/2016/10/Zalacznik-nr-1-do-uchwały-Regulamin-konkursu-4.4-EiF.docx)
- [Załącznik nr 1 do Regulaminu Kryteria wyboru 4.4 EiF –](http://rpo.dolnyslask.pl/wp-content/uploads/2016/10/Załącznik-nr-1-do-Regulaminu-Kryteria-wyboru-4.4-EiF-po-poprawce-ZIT-WrOF.docx) [wersja aktualna od 2.11.2016](http://rpo.dolnyslask.pl/wp-content/uploads/2016/10/Załącznik-nr-1-do-Regulaminu-Kryteria-wyboru-4.4-EiF-po-poprawce-ZIT-WrOF.docx)
- [Załącznik nr 1 do Regulaminu Kryteria wyboru 4.4 EiF –](http://rpo.dolnyslask.pl/wp-content/uploads/2016/10/Załącznik-nr-1-do-Regulaminu-Kryteria-wyboru-4.4-EiF.docx) [wersja archiwalna do 1.11.2016](http://rpo.dolnyslask.pl/wp-content/uploads/2016/10/Załącznik-nr-1-do-Regulaminu-Kryteria-wyboru-4.4-EiF.docx)
- [Załącznik nr 2 do Regulaminu Wskaźniki 4.4 EiF](http://rpo.dolnyslask.pl/wp-content/uploads/2016/10/Załącznik-nr-2-do-Regulaminu-Wskaźniki-4.4-EiF.docx)
- [Poradnik Realizacja zasady równości szans i](http://rpo.dolnyslask.pl/wp-content/uploads/2016/10/Poradnik-Realizacja-zasady-równości-szans-i-niedyskryminacji-w-tym-dostępności-dla-osób-z-niepełnosprawnościami.pdf) [niedyskryminacji, w tym dostępności dla osób z](http://rpo.dolnyslask.pl/wp-content/uploads/2016/10/Poradnik-Realizacja-zasady-równości-szans-i-niedyskryminacji-w-tym-dostępności-dla-osób-z-niepełnosprawnościami.pdf) [niepełnosprawnościami](http://rpo.dolnyslask.pl/wp-content/uploads/2016/10/Poradnik-Realizacja-zasady-równości-szans-i-niedyskryminacji-w-tym-dostępności-dla-osób-z-niepełnosprawnościami.pdf)
- [Strategia ZIT AJ](http://www.zitaj.jeleniagora.pl/images/dokumenty/Strategia/Strategia-ZIT-AJ---aktualizacja-11.10.2016.pdf)
	- [Załącznik nr 1 do Strategii ZIT AJ](http://www.zitaj.jeleniagora.pl/images/dokumenty/Strategia/Zacznik-1-Tabela-wskanikw-produktu.pdf)
	- [Załącznik nr 2 do Strategii ZIT AJ](http://www.zitaj.jeleniagora.pl/images/dokumenty/Strategia/Zacznik-2-Tabela-wskanikw-produktu.pdf)
- Wzór załączników do WND
- [Deklaracja Natura2000](http://rpo.dolnyslask.pl/wp-content/uploads/2016/10/Deklaracja-Natura2000.doc)
- [Deklaracja RDW](http://rpo.dolnyslask.pl/wp-content/uploads/2016/10/Deklaracja-RDW1.doc)
- [Formularz pomoc de minimis \(przedsiębiorstwa\)](http://rpo.dolnyslask.pl/wp-content/uploads/2016/10/formularz-pomoc-de-minimis-przedsiębiorstwa.xlsx)
- [Formularz wkład niepieniężny-częściowa pomoc](http://rpo.dolnyslask.pl/wp-content/uploads/2016/10/formularz-wklad-niepieniezny-częsciowa-pomoc-publiczna.docx) [publiczna](http://rpo.dolnyslask.pl/wp-content/uploads/2016/10/formularz-wklad-niepieniezny-częsciowa-pomoc-publiczna.docx)
- [Formularz wkład niepieniężny-z pomocą publiczną](http://rpo.dolnyslask.pl/wp-content/uploads/2016/10/formularz-wklad-niepieniezny-z-pomocą-publiczną1.docx)
- [Formularz- inna pomoc](http://rpo.dolnyslask.pl/wp-content/uploads/2016/10/Formularz-inna-pomoc1.xlsx)
- [Załącznik dotyczący określenia poziomu wsparcia w](http://rpo.dolnyslask.pl/wp-content/uploads/2016/10/Załacznik-dotyczący-określenia-poziomu-wsparcia-w-projektach-partnerskich1.xlsx) [projektach partnerskich](http://rpo.dolnyslask.pl/wp-content/uploads/2016/10/Załacznik-dotyczący-określenia-poziomu-wsparcia-w-projektach-partnerskich1.xlsx)
- [UOKiK Pomoc publiczna informacje dodatkowe](http://rpo.dolnyslask.pl/wp-content/uploads/2016/10/UOKiK-Pomoc-publiczna-informacje-dodatkowe.1.pdf)
- [Pełnomocnictwo](http://rpo.dolnyslask.pl/wp-content/uploads/2016/10/pelnomocnictwo1.doc)
- [Oświadczenie VAT dla Wnioskodawcy](http://rpo.dolnyslask.pl/wp-content/uploads/2016/10/oświadczenie-VAT-dla-Wnioskodawcy1.docx)
- [Oświadczenie VAT dla Podmiotu realizującego](http://rpo.dolnyslask.pl/wp-content/uploads/2016/10/oświadczenie-VAT-dla-Podmiotu-realizującego-Projekt1.docx) [Projekt](http://rpo.dolnyslask.pl/wp-content/uploads/2016/10/oświadczenie-VAT-dla-Podmiotu-realizującego-Projekt1.docx)
- [Formularz wkład niepieniężny bez pomocy publicznej](http://rpo.dolnyslask.pl/wp-content/uploads/2016/10/formularz-wklad-niepieniezny-bez-pomocy-publicznej-1.docx)
- [Oświadczenie pomoc de minimis](http://rpo.dolnyslask.pl/wp-content/uploads/2016/10/oswiadczenie-pomoc-de-minimis1.doc)
- [Oświadczenie o braku pomocy publicznej pomocy de](http://rpo.dolnyslask.pl/wp-content/uploads/2016/10/oświadczenie-o-braku-pomocy-publicznej-pomocy-de-minimis-1.docx) [minimis](http://rpo.dolnyslask.pl/wp-content/uploads/2016/10/oświadczenie-o-braku-pomocy-publicznej-pomocy-de-minimis-1.docx)
- [Oświadczenie analiza OOŚ z instrukcją](http://rpo.dolnyslask.pl/wp-content/uploads/2016/10/Oświadczenie-analiza-OOŚ-z-instrukcją.doc)
- [Oświadczenie VAT dla Partnera](http://rpo.dolnyslask.pl/wp-content/uploads/2016/10/oświadczenie-VAT-dla-Partnera1.docx)
- [Formularz -pomoc de minimis](http://rpo.dolnyslask.pl/wp-content/uploads/2016/10/formularz-pomoc-de-minimis1.xlsx)
- [opinia-projekt-nabor-4-4\\_eif](http://rpo.dolnyslask.pl/wp-content/uploads/2016/10/OPINIA-projekt-nabór-4.4_EiF.doc)
- [Oświadczenie wnioskodawcy dot. 4.4 EiF ZIT AJ](http://rpo.dolnyslask.pl/wp-content/uploads/2016/10/Oświadczenie-wnioskodawcy-dot.-4.4-EiF-ZIT-AJ1.docx)
- [Instrukcja wypełniania wniosku o dofinansowanie-w](http://rpo.dolnyslask.pl/wp-content/uploads/2016/08/Instrukcja-wypełniania-wniosku-o-dofinansowanie-w-ramach-RPO-WD-2014-2020-w-zakresie-EFRR_v2_09-2016.pdf)[ramach-rpo-wd-2014-2020-w-zakresie-efrr](http://rpo.dolnyslask.pl/wp-content/uploads/2016/08/Instrukcja-wypełniania-wniosku-o-dofinansowanie-w-ramach-RPO-WD-2014-2020-w-zakresie-EFRR_v2_09-2016.pdf)
- [Wzór umowy o dofinansowanie EFRR 2014 2020](http://rpo.dolnyslask.pl/wp-content/uploads/2016/10/Wzór-umowy-o-dofinansowanie-EFRR-2014-2020.doc)
	- [Załącznik nr 2 Harmonogram rzeczowo- finansowy](http://rpo.dolnyslask.pl/wp-content/uploads/2016/10/Załącznik-nr-2-Harmonogram-rzeczowo-finansowy1.xls)
	- [Załącznik nr 3 Harmonogram zamówień dla Projektu](http://rpo.dolnyslask.pl/wp-content/uploads/2016/10/Załącznik-nr-3-Harmonogram-zamówień-dla-Projektu4.docx)
	- [Załącznik nr 4 Harmonogram płatności](http://rpo.dolnyslask.pl/wp-content/uploads/2016/10/Załącznik-nr-4-Harmonogram-płatności1.xls)
	- [zalacznik-nr-5-montaz-finansowy-projektu](http://rpo.dolnyslask.pl/wp-content/uploads/2016/10/Załącznik-nr-5-Montaż-finansowy-Projektu4.xls)
	- [zalacznik-nr-6-skwantyfikowane-wskazniki](http://rpo.dolnyslask.pl/wp-content/uploads/2016/10/Załącznik-nr-6-Skwantyfikowane-wskaźniki-osiągnięcia-rzeczowej-realizacji1.doc)[osiagniecia-rzeczowej-realizacji](http://rpo.dolnyslask.pl/wp-content/uploads/2016/10/Załącznik-nr-6-Skwantyfikowane-wskaźniki-osiągnięcia-rzeczowej-realizacji1.doc)
	- [Załącznik nr 8 Oświadczenie VAT dla Beneficjenta](http://rpo.dolnyslask.pl/wp-content/uploads/2016/10/Załącznik-nr-8-Oświadczenie-VAT-dla-Beneficjenta1.docx)
	- [Załącznik nr 9 Oświadczenie VAT dla Partnera](http://rpo.dolnyslask.pl/wp-content/uploads/2016/10/Załącznik-nr-9-Oświadczenie-VAT-dla-Partnera1.docx)
	- [Załącznik nr 10 Oświadczenie VAT dla Podmiotu](http://rpo.dolnyslask.pl/wp-content/uploads/2016/10/Załącznik-nr-10-Oświadczenie-VAT-dla-Podmiotu-realizującego-projekt1.docx) [realizującego projekt](http://rpo.dolnyslask.pl/wp-content/uploads/2016/10/Załącznik-nr-10-Oświadczenie-VAT-dla-Podmiotu-realizującego-projekt1.docx)
	- [Załącznik nr 11 Zestawienie dokumentów dotyczących](http://rpo.dolnyslask.pl/wp-content/uploads/2016/10/Załącznik-nr-11-Zestawienie-dokumentów-dotyczących-operacji1.doc)

operacii

- [Załącznik nr 12 Wykaz dokumentów do wniosku o](http://rpo.dolnyslask.pl/wp-content/uploads/2016/10/Załącznik-nr-12-Wykaz-dokumentów-do-wniosku-o-płatność-wersja-nanieś-zmiany.doc) [płatność – wersja nanieś zmiany](http://rpo.dolnyslask.pl/wp-content/uploads/2016/10/Załącznik-nr-12-Wykaz-dokumentów-do-wniosku-o-płatność-wersja-nanieś-zmiany.doc)
- [Załącznik nr 13 Zakres przetwarzanych danych](http://rpo.dolnyslask.pl/wp-content/uploads/2016/10/Załącznik-nr-13-Zakres-przetwarzanych-danych-osobowych1.docx) [osobowych](http://rpo.dolnyslask.pl/wp-content/uploads/2016/10/Załącznik-nr-13-Zakres-przetwarzanych-danych-osobowych1.docx)
- [Załącznik nr 14 Obowiązki informacyjne](http://rpo.dolnyslask.pl/wp-content/uploads/2016/10/Załącznik-nr-14-Obowiązki-informacyjne-Beneficjenta-EFRR1.doc) [Beneficjenta EFRR](http://rpo.dolnyslask.pl/wp-content/uploads/2016/10/Załącznik-nr-14-Obowiązki-informacyjne-Beneficjenta-EFRR1.doc)
- [Załącznik nr 15 Klasyfikacja budżetowa projektu](http://rpo.dolnyslask.pl/wp-content/uploads/2016/10/Załącznik-nr-15-Klasyfikacja-budżetowa-projektu.xls)
- [Wzór Decyzji o dofinansowaniu projektu WD\\_2014-2020](http://rpo.dolnyslask.pl/wp-content/uploads/2016/10/Wzór-Decyzji-o-dofinansowaniu-projektu-WD_2014-2020_10.20161.docx)
	- [Załącznik nr 2 Harmonogram rzeczowo- finansowy](http://rpo.dolnyslask.pl/wp-content/uploads/2016/10/Załącznik-nr-2-Harmonogram-rzeczowo-finansowy2.xls)
	- [Załącznik nr 3 Harmonogram zamówień dla Projektu](http://rpo.dolnyslask.pl/wp-content/uploads/2016/10/Załącznik-nr-3-Harmonogram-zamówień-dla-Projektu5.docx)
	- [Załącznik nr 4 Harmonogram płatności](http://rpo.dolnyslask.pl/wp-content/uploads/2016/10/Załącznik-nr-4-Harmonogram-płatności2.xls)
	- [Załącznik nr 5 Montaż finansowy Projektu](http://rpo.dolnyslask.pl/wp-content/uploads/2016/10/Załącznik-nr-5-Montaż-finansowy-Projektu5.xls)
	- [Załącznik nr 6 Skwantyfikowane wskaźniki](http://rpo.dolnyslask.pl/wp-content/uploads/2016/10/Załącznik-nr-6-Skwantyfikowane-wskaźniki-osiągnięcia-rzeczowej-realizacji-Projektu3.doc) [osiągnięcia rzeczowej realizacji Projektu](http://rpo.dolnyslask.pl/wp-content/uploads/2016/10/Załącznik-nr-6-Skwantyfikowane-wskaźniki-osiągnięcia-rzeczowej-realizacji-Projektu3.doc)
	- [Załącznik nr 7 Oświadczenie VAT dla Beneficjenta](http://rpo.dolnyslask.pl/wp-content/uploads/2016/10/Załącznik-nr-7-Oświadczenie-VAT-dla-Beneficjenta3.docx)
	- [Załącznik nr 8 Oświadczenie VAT dla Partnera](http://rpo.dolnyslask.pl/wp-content/uploads/2016/10/Załącznik-nr-8-Oświadczenie-VAT-dla-Partnera3.docx)
	- [Załącznik nr 9 Oświadczenie VAT dla Podmiotu](http://rpo.dolnyslask.pl/wp-content/uploads/2016/10/Załącznik-nr-9-Oświadczenie-VAT-dla-Podmiotu-realizującego-projekt3.docx) [realizującego projekt](http://rpo.dolnyslask.pl/wp-content/uploads/2016/10/Załącznik-nr-9-Oświadczenie-VAT-dla-Podmiotu-realizującego-projekt3.docx)
	- [Załącznik nr 10 Zestawienie dokumentów dotyczących](http://rpo.dolnyslask.pl/wp-content/uploads/2016/10/Załącznik-nr-10-Zestawienie-dokumentów-dotyczących-operacji3.doc) operacii
	- [Załącznik nr 11 Wykaz dokumentów do wniosku o](http://rpo.dolnyslask.pl/wp-content/uploads/2016/10/Załącznik-nr-11-Wykaz-dokumentów-do-wniosku-o-płatność3.doc) [płatność](http://rpo.dolnyslask.pl/wp-content/uploads/2016/10/Załącznik-nr-11-Wykaz-dokumentów-do-wniosku-o-płatność3.doc)
	- [Załącznik nr 12 Zakres przetwarzanych danych](http://rpo.dolnyslask.pl/wp-content/uploads/2016/10/Załącznik-nr-12-Zakres-przetwarzanych-danych-osobowych3.docx) **[osobowych](http://rpo.dolnyslask.pl/wp-content/uploads/2016/10/Załącznik-nr-12-Zakres-przetwarzanych-danych-osobowych3.docx)**
	- [Załącznik nr 13 Obowiązki informacyjne](http://rpo.dolnyslask.pl/wp-content/uploads/2016/10/Załącznik-nr-13-Obowiązki-informacyjne-Beneficjenta-EFRR3.doc) [Beneficjenta EFRR](http://rpo.dolnyslask.pl/wp-content/uploads/2016/10/Załącznik-nr-13-Obowiązki-informacyjne-Beneficjenta-EFRR3.doc)
	- [Załącznik nr 14 Klasyfikacja budżetowa projektu](http://rpo.dolnyslask.pl/wp-content/uploads/2016/10/Załącznik-nr-14-Klasyfikacja-budżetowa-projektu1.xls)

#### **Komunikaty i wyjaśnienia do naboru:**

- [Komunikat wydłużenie terminu naborów 28.12.2016](http://rpo.dolnyslask.pl/wp-content/uploads/2016/12/Komunikat-wydłużenie-terminu-naborów.doc)
- [Komunikat dla naborów w ramach działania 4.4 2.11.2016](http://rpo.dolnyslask.pl/komunikat-dla-naborow-w-ramach-dzialania-4-4/)

**Często zadawane pytania i odpowiedzi:**

 $\cdot$  FAO 4.4 - 22.12.2016

# **[Ogłoszenie o konkursie dla](https://rpo.dolnyslask.pl/ogloszenie-o-konkursie-dla-poddzialania-4-4-2-ochrona-i-udostepnianie-zasobow-przyrodniczych-zit-wrof/) [poddziałania 4.4.2 Ochrona i](https://rpo.dolnyslask.pl/ogloszenie-o-konkursie-dla-poddzialania-4-4-2-ochrona-i-udostepnianie-zasobow-przyrodniczych-zit-wrof/) [udostępnianie zasobów](https://rpo.dolnyslask.pl/ogloszenie-o-konkursie-dla-poddzialania-4-4-2-ochrona-i-udostepnianie-zasobow-przyrodniczych-zit-wrof/) [przyrodniczych – ZIT WrOF](https://rpo.dolnyslask.pl/ogloszenie-o-konkursie-dla-poddzialania-4-4-2-ochrona-i-udostepnianie-zasobow-przyrodniczych-zit-wrof/)**

#### **Etapy weryfikacji:**

[Lista projektów, które spełniły kryteria wyboru projektów i](http://rpo.dolnyslask.pl/wp-content/uploads/2018/01/Lista-proj.-które-spełn.kryt_.-wyb.proj-i-uzyskały-kol.-najw.-liczb.-pkt.z-wyróz-proj.-wybr.-do-dof.-zmiana-listy.pdf) [uzyskały kolejno największą liczbę punktów, z wyróżnieniem](http://rpo.dolnyslask.pl/wp-content/uploads/2018/01/Lista-proj.-które-spełn.kryt_.-wyb.proj-i-uzyskały-kol.-najw.-liczb.-pkt.z-wyróz-proj.-wybr.-do-dof.-zmiana-listy.pdf) [projektów wybranych do dofinansowania w ramach naboru](http://rpo.dolnyslask.pl/wp-content/uploads/2018/01/Lista-proj.-które-spełn.kryt_.-wyb.proj-i-uzyskały-kol.-najw.-liczb.-pkt.z-wyróz-proj.-wybr.-do-dof.-zmiana-listy.pdf) [RPDS.04.04.02-IZ.00-02-192/16 – zmiana listy](http://rpo.dolnyslask.pl/wp-content/uploads/2018/01/Lista-proj.-które-spełn.kryt_.-wyb.proj-i-uzyskały-kol.-najw.-liczb.-pkt.z-wyróz-proj.-wybr.-do-dof.-zmiana-listy.pdf)

[Lista projektów skierowanych do oceny zgodności ze Strategią](http://rpo.dolnyslask.pl/wp-content/uploads/2017/10/Zał-12-Lista-proj-skier-do-oc-zg-ze-Strat-ZIT-192-aktualizacja.pdf) [ZIT WrOF" – aktualizacja](http://rpo.dolnyslask.pl/wp-content/uploads/2017/10/Zał-12-Lista-proj-skier-do-oc-zg-ze-Strat-ZIT-192-aktualizacja.pdf)

[Lista projektów, które spełniły kryteria wyboru projektów i](http://rpo.dolnyslask.pl/wp-content/uploads/2017/07/Lista-proj-które-spełniły-kryteria-wyboru-proj-i-uzyskały-kolejno-największą-l.-pkt-z-wyróżnieniem-proj-wybranych-do-dofinansowania.pdf) [uzyskały kolejno największą liczbę punktów, z wyróżnieniem](http://rpo.dolnyslask.pl/wp-content/uploads/2017/07/Lista-proj-które-spełniły-kryteria-wyboru-proj-i-uzyskały-kolejno-największą-l.-pkt-z-wyróżnieniem-proj-wybranych-do-dofinansowania.pdf) [projektów wybranych do dofinansowania](http://rpo.dolnyslask.pl/wp-content/uploads/2017/07/Lista-proj-które-spełniły-kryteria-wyboru-proj-i-uzyskały-kolejno-największą-l.-pkt-z-wyróżnieniem-proj-wybranych-do-dofinansowania.pdf)

[Skład Komisji Oceny Projektów](http://rpo.dolnyslask.pl/wp-content/uploads/2017/07/Informacja-o-składzie-Komisji-Oceny-Projektów-4.4.2-192.pdf)

[Regulamin pracy KOP](http://rpo.dolnyslask.pl/wp-content/uploads/2017/07/Regulamin-KOP-ZIT-konkurs.pdf)

[Lista projektów skierowanych do oceny zgodności ze Strategią](http://rpo.dolnyslask.pl/wp-content/uploads/2017/05/Lista-proj.-skier-do-oc.-zg.-ze-Strat-ZIT-4.4.2-nabór-192.pdf) [ZIT WrOF w ramach naboru nr RPDS.04.04.02-IZ.00-02-192/16](http://rpo.dolnyslask.pl/wp-content/uploads/2017/05/Lista-proj.-skier-do-oc.-zg.-ze-Strat-ZIT-4.4.2-nabór-192.pdf)

[Lista projektów skierowanych do oceny merytorycznej 4.4 192](http://rpo.dolnyslask.pl/wp-content/uploads/2017/05/Lista-proj-skierowanych-do-oceny-meryt-4.4-1922.pdf)

[Lista projektów złożonych i zarejestrowanych w ramach](http://rpo.dolnyslask.pl/wp-content/uploads/2017/01/Lista-projektów-zlożonych-4.4-192.pdf) [konkursu RPDS.04.04.02.00-IZ.00-02-192/16](http://rpo.dolnyslask.pl/wp-content/uploads/2017/01/Lista-projektów-zlożonych-4.4-192.pdf)

Ogłoszenie o konkursie nr RPDS.04.04.02-IZ.00-02-192/16 dla poddziałania 4.4.2 Ochrona i udostępnianie zasobów przyrodniczych – ZIT WrOF.

#### **[Komunikaty](#page--1-0)**

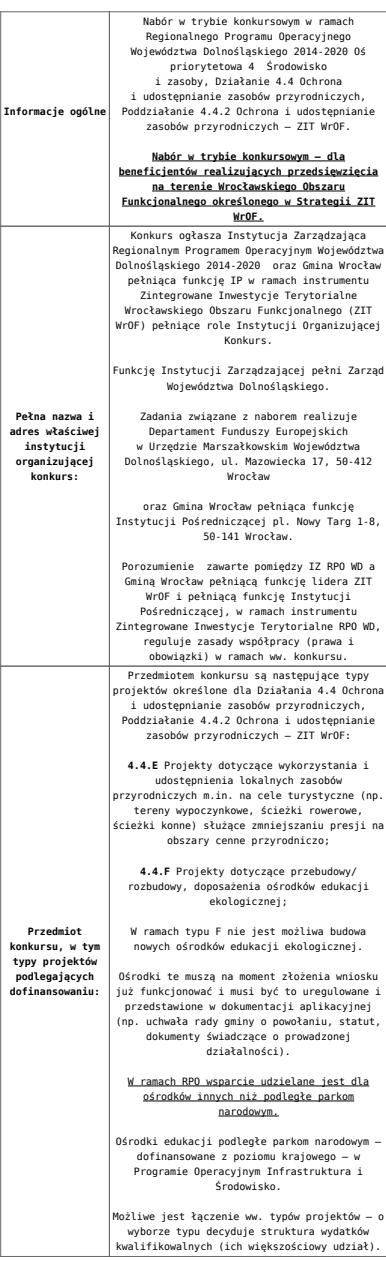

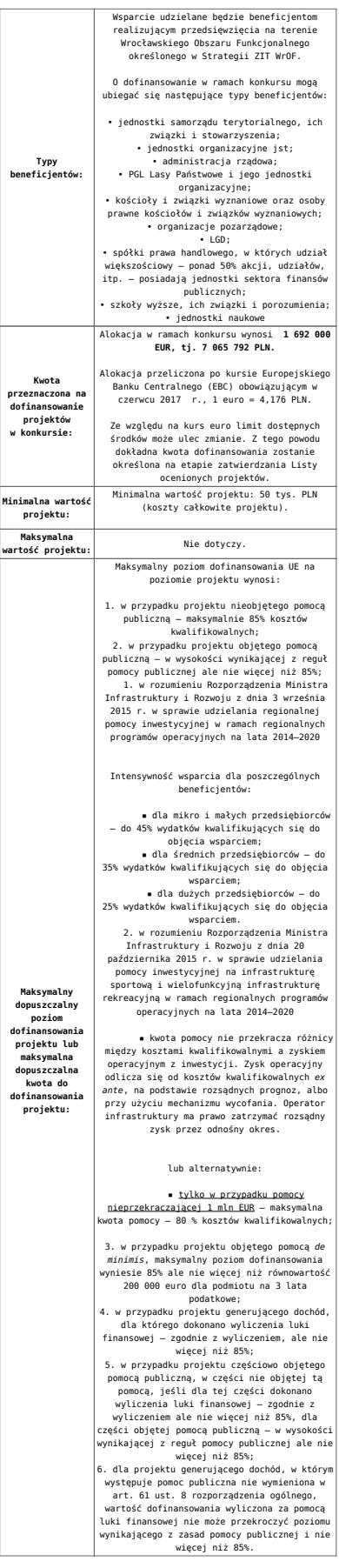

<span id="page-16-0"></span>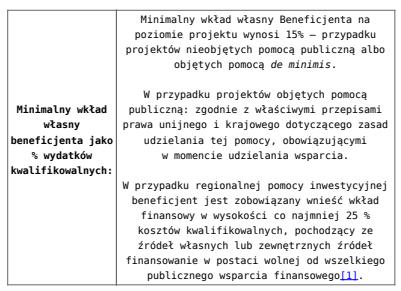

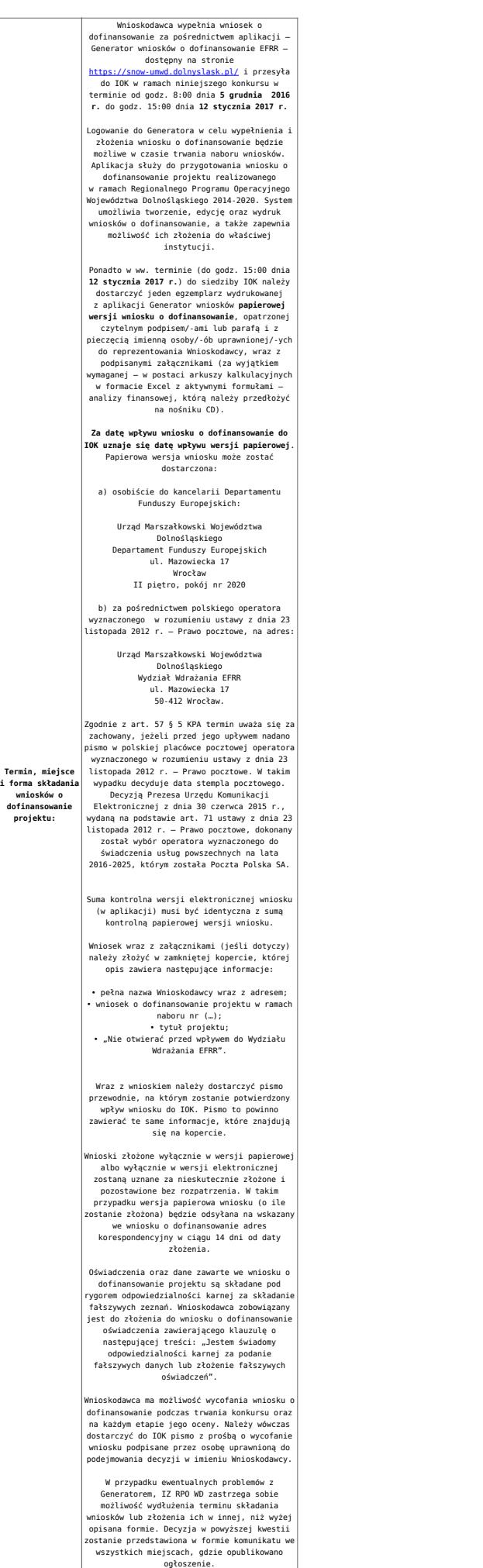

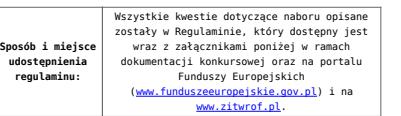

<span id="page-18-0"></span>[\[1\]](#page-16-0) W świetle przepisów o pomocy publicznej każdy podmiot, który podejmuje działania polegające na oferowaniu usług i towarów na rynku, jest przedsiębiorcą – dotyczy to również jednostek sektora finansów publicznych. Środki stanowiące przychód osiągany z takiej działalności, bez względu na to, jaki status mają one na gruncie przepisów krajowych, można uznać konsekwentnie za mające charakter gospodarczy i tym samym traktowane jak wkład własny niestanowiący wsparcia ze środków publicznych. Za środki pozbawione znamion finansowania publicznego uznaje się również kredyty komercyjne.

#### **Dokumentacja konkursowa:**

- [Ogłoszenie o konkursie 4.4.2 ZIT WrOF wersja](http://rpo.dolnyslask.pl/wp-content/uploads/2017/06/Ogloszenie-o-konkursie-4.4.2-ZIT-WrOF.docx) [obowiązująca od 20.06.2017r.](http://rpo.dolnyslask.pl/wp-content/uploads/2017/06/Ogloszenie-o-konkursie-4.4.2-ZIT-WrOF.docx)
- [Ogłoszenie o konkursie 4.4.2 ZIT WrOF wersja](http://rpo.dolnyslask.pl/wp-content/uploads/2016/10/Ogłoszenie-o-konkursie-4.4.2-ZIT-WrOF.docx) [archiwalna](http://rpo.dolnyslask.pl/wp-content/uploads/2016/10/Ogłoszenie-o-konkursie-4.4.2-ZIT-WrOF.docx)
- [Załącznik\\_1\\_do uchwały\\_Regulamin konkursu 4.4 -](http://rpo.dolnyslask.pl/wp-content/uploads/2017/06/Zalacznik_1_do-uchwały_Regulamin-konkursu-4.4-EiF_czysty.docx) EiF czysty – wersja obowiązująca od 20.06.2017r.
- · Załacznik 1 do uchwały Regulamin konkursu 4.4 -EiF[zaznacz zmiany – wersja obowiązująca od 20.06.2017r.](http://rpo.dolnyslask.pl/wp-content/uploads/2017/06/Zalacznik_1_do-uchwały_Regulamin-konkursu-4.4-EiF-zaznacz-zmiany.docx)
- [Załącznik nr 1 do uchwały Regulamin konkursu 4.4 EiF](http://rpo.dolnyslask.pl/wp-content/uploads/2016/10/Zalacznik-nr-1-do-uchwały-Regulamin-konkursu-4.4-EiF.docx) [– wersja archiwalna](http://rpo.dolnyslask.pl/wp-content/uploads/2016/10/Zalacznik-nr-1-do-uchwały-Regulamin-konkursu-4.4-EiF.docx)
- [Załącznik nr 1 do Regulaminu Kryteria wyboru 4.4 EiF –](http://rpo.dolnyslask.pl/wp-content/uploads/2016/10/Załącznik-nr-1-do-Regulaminu-Kryteria-wyboru-4.4-EiF-po-poprawce-ZIT-WrOF.docx) [wersja aktualna od 2.11.2016](http://rpo.dolnyslask.pl/wp-content/uploads/2016/10/Załącznik-nr-1-do-Regulaminu-Kryteria-wyboru-4.4-EiF-po-poprawce-ZIT-WrOF.docx)
- · Załacznik nr 1 do Regulaminu Kryteria wyboru 4.4 EiF [wersja archiwalna do 1.11.2016](http://rpo.dolnyslask.pl/wp-content/uploads/2016/10/Załącznik-nr-1-do-Regulaminu-Kryteria-wyboru-4.4-EiF.docx)
- [Załącznik nr 2 do Regulaminu Wskaźniki 4.4 EiF](http://rpo.dolnyslask.pl/wp-content/uploads/2016/10/Załącznik-nr-2-do-Regulaminu-Wskaźniki-4.4-EiF.docx)
- [Poradnik Realizacja zasady równości szans i](http://rpo.dolnyslask.pl/wp-content/uploads/2016/10/Poradnik-Realizacja-zasady-równości-szans-i-niedyskryminacji-w-tym-dostępności-dla-osób-z-niepełnosprawnościami.pdf) [niedyskryminacji, w tym dostępności dla osób z](http://rpo.dolnyslask.pl/wp-content/uploads/2016/10/Poradnik-Realizacja-zasady-równości-szans-i-niedyskryminacji-w-tym-dostępności-dla-osób-z-niepełnosprawnościami.pdf) [niepełnosprawnościami](http://rpo.dolnyslask.pl/wp-content/uploads/2016/10/Poradnik-Realizacja-zasady-równości-szans-i-niedyskryminacji-w-tym-dostępności-dla-osób-z-niepełnosprawnościami.pdf)
- [Strategia ZIT WrOF\\_z pozytywnymi opiniami](http://rpo.dolnyslask.pl/wp-content/uploads/2016/06/Strategia-ZIT-WrOF_z-pozytywnymi-opiniami1.pdf)
- Wzór załączników do WND
	- [Deklaracja Natura2000](http://rpo.dolnyslask.pl/wp-content/uploads/2016/10/Deklaracja-Natura2000.doc)
	- [Deklaracja RDW](http://rpo.dolnyslask.pl/wp-content/uploads/2016/10/Deklaracja-RDW1.doc)
- [Formularz pomoc de minimis \(przedsiębiorstwa\)](http://rpo.dolnyslask.pl/wp-content/uploads/2016/10/formularz-pomoc-de-minimis-przedsiębiorstwa.xlsx)
- [Formularz wkład niepieniężny-częściowa pomoc](http://rpo.dolnyslask.pl/wp-content/uploads/2016/10/formularz-wklad-niepieniezny-częsciowa-pomoc-publiczna.docx) [publiczna](http://rpo.dolnyslask.pl/wp-content/uploads/2016/10/formularz-wklad-niepieniezny-częsciowa-pomoc-publiczna.docx)
- [Formularz wkład niepieniężny-z pomocą publiczną](http://rpo.dolnyslask.pl/wp-content/uploads/2016/10/formularz-wklad-niepieniezny-z-pomocą-publiczną1.docx)
- [Formularz- inna pomoc](http://rpo.dolnyslask.pl/wp-content/uploads/2016/10/Formularz-inna-pomoc1.xlsx)
- [Załącznik dotyczący określenia poziomu wsparcia w](http://rpo.dolnyslask.pl/wp-content/uploads/2016/10/Załacznik-dotyczący-określenia-poziomu-wsparcia-w-projektach-partnerskich1.xlsx) [projektach partnerskich](http://rpo.dolnyslask.pl/wp-content/uploads/2016/10/Załacznik-dotyczący-określenia-poziomu-wsparcia-w-projektach-partnerskich1.xlsx)
- [UOKiK Pomoc publiczna informacje dodatkowe](http://rpo.dolnyslask.pl/wp-content/uploads/2016/10/UOKiK-Pomoc-publiczna-informacje-dodatkowe.1.pdf)
- [Pełnomocnictwo](http://rpo.dolnyslask.pl/wp-content/uploads/2016/10/pelnomocnictwo1.doc)
- [Oświadczenie VAT dla Wnioskodawcy](http://rpo.dolnyslask.pl/wp-content/uploads/2016/10/oświadczenie-VAT-dla-Wnioskodawcy1.docx)
- [Oświadczenie VAT dla Podmiotu realizującego](http://rpo.dolnyslask.pl/wp-content/uploads/2016/10/oświadczenie-VAT-dla-Podmiotu-realizującego-Projekt1.docx) [Projekt](http://rpo.dolnyslask.pl/wp-content/uploads/2016/10/oświadczenie-VAT-dla-Podmiotu-realizującego-Projekt1.docx)
- [Formularz wkład niepieniężny bez pomocy publicznej](http://rpo.dolnyslask.pl/wp-content/uploads/2016/10/formularz-wklad-niepieniezny-bez-pomocy-publicznej-1.docx)
- [Oświadczenie pomoc de minimis](http://rpo.dolnyslask.pl/wp-content/uploads/2016/10/oswiadczenie-pomoc-de-minimis1.doc)
- [Oświadczenie o braku pomocy publicznej pomocy de](http://rpo.dolnyslask.pl/wp-content/uploads/2016/10/oświadczenie-o-braku-pomocy-publicznej-pomocy-de-minimis-1.docx) [minimis](http://rpo.dolnyslask.pl/wp-content/uploads/2016/10/oświadczenie-o-braku-pomocy-publicznej-pomocy-de-minimis-1.docx)
- [Oświadczenie analiza OOŚ z instrukcją](http://rpo.dolnyslask.pl/wp-content/uploads/2016/10/Oświadczenie-analiza-OOŚ-z-instrukcją.doc)
- [Oświadczenie VAT dla Partnera](http://rpo.dolnyslask.pl/wp-content/uploads/2016/10/oświadczenie-VAT-dla-Partnera1.docx)
- [Formularz -pomoc de minimis](http://rpo.dolnyslask.pl/wp-content/uploads/2016/10/formularz-pomoc-de-minimis1.xlsx)
- [opinia-projekt-nabor-4-4\\_eif](http://rpo.dolnyslask.pl/wp-content/uploads/2016/10/OPINIA-projekt-nabór-4.4_EiF.doc)
- [Oświadczenie wnioskodawcy dot. 4.4 EiF ZIT WrOF](http://rpo.dolnyslask.pl/wp-content/uploads/2016/10/Oświadczenie-wnioskodawcy-dot.-4.4-EiF-ZIT-WrOF.docx)
- [Instrukcja wypełniania wniosku o dofinansowanie-w](http://rpo.dolnyslask.pl/wp-content/uploads/2016/08/Instrukcja-wypełniania-wniosku-o-dofinansowanie-w-ramach-RPO-WD-2014-2020-w-zakresie-EFRR_v2_09-2016.pdf)[ramach-rpo-wd-2014-2020-w-zakresie-efrr](http://rpo.dolnyslask.pl/wp-content/uploads/2016/08/Instrukcja-wypełniania-wniosku-o-dofinansowanie-w-ramach-RPO-WD-2014-2020-w-zakresie-EFRR_v2_09-2016.pdf)
- [Wzór umowy o dofinansowanie EFRR 2014 2020](http://rpo.dolnyslask.pl/wp-content/uploads/2016/10/Wzór-umowy-o-dofinansowanie-EFRR-2014-2020.doc)
	- [Załącznik nr 2 Harmonogram rzeczowo- finansowy](http://rpo.dolnyslask.pl/wp-content/uploads/2016/10/Załącznik-nr-2-Harmonogram-rzeczowo-finansowy1.xls)
	- [Załącznik nr 3 Harmonogram zamówień dla Projektu](http://rpo.dolnyslask.pl/wp-content/uploads/2016/10/Załącznik-nr-3-Harmonogram-zamówień-dla-Projektu4.docx)
	- [Załącznik nr 4 Harmonogram płatności](http://rpo.dolnyslask.pl/wp-content/uploads/2016/10/Załącznik-nr-4-Harmonogram-płatności1.xls)
	- [zalacznik-nr-5-montaz-finansowy-projektu](http://rpo.dolnyslask.pl/wp-content/uploads/2016/10/Załącznik-nr-5-Montaż-finansowy-Projektu4.xls)
	- [zalacznik-nr-6-skwantyfikowane-wskazniki](http://rpo.dolnyslask.pl/wp-content/uploads/2016/10/Załącznik-nr-6-Skwantyfikowane-wskaźniki-osiągnięcia-rzeczowej-realizacji1.doc)[osiagniecia-rzeczowej-realizacji](http://rpo.dolnyslask.pl/wp-content/uploads/2016/10/Załącznik-nr-6-Skwantyfikowane-wskaźniki-osiągnięcia-rzeczowej-realizacji1.doc)
	- [Załącznik nr 8 Oświadczenie VAT dla Beneficjenta](http://rpo.dolnyslask.pl/wp-content/uploads/2016/10/Załącznik-nr-8-Oświadczenie-VAT-dla-Beneficjenta1.docx)
	- [Załącznik nr 9 Oświadczenie VAT dla Partnera](http://rpo.dolnyslask.pl/wp-content/uploads/2016/10/Załącznik-nr-9-Oświadczenie-VAT-dla-Partnera1.docx)
	- [Załącznik nr 10 Oświadczenie VAT dla Podmiotu](http://rpo.dolnyslask.pl/wp-content/uploads/2016/10/Załącznik-nr-10-Oświadczenie-VAT-dla-Podmiotu-realizującego-projekt1.docx) [realizującego projekt](http://rpo.dolnyslask.pl/wp-content/uploads/2016/10/Załącznik-nr-10-Oświadczenie-VAT-dla-Podmiotu-realizującego-projekt1.docx)
	- [Załącznik nr 11 Zestawienie dokumentów dotyczących](http://rpo.dolnyslask.pl/wp-content/uploads/2016/10/Załącznik-nr-11-Zestawienie-dokumentów-dotyczących-operacji1.doc) **[operacji](http://rpo.dolnyslask.pl/wp-content/uploads/2016/10/Załącznik-nr-11-Zestawienie-dokumentów-dotyczących-operacji1.doc)**
	- [Załącznik nr 12 Wykaz dokumentów do wniosku o](http://rpo.dolnyslask.pl/wp-content/uploads/2016/10/Załącznik-nr-12-Wykaz-dokumentów-do-wniosku-o-płatność-wersja-nanieś-zmiany.doc)

[płatność – wersja nanieś zmiany](http://rpo.dolnyslask.pl/wp-content/uploads/2016/10/Załącznik-nr-12-Wykaz-dokumentów-do-wniosku-o-płatność-wersja-nanieś-zmiany.doc)

- [Załącznik nr 13 Zakres przetwarzanych danych](http://rpo.dolnyslask.pl/wp-content/uploads/2016/10/Załącznik-nr-13-Zakres-przetwarzanych-danych-osobowych1.docx) [osobowych](http://rpo.dolnyslask.pl/wp-content/uploads/2016/10/Załącznik-nr-13-Zakres-przetwarzanych-danych-osobowych1.docx)
- [Załącznik nr 14 Obowiązki informacyjne](http://rpo.dolnyslask.pl/wp-content/uploads/2016/10/Załącznik-nr-14-Obowiązki-informacyjne-Beneficjenta-EFRR1.doc) [Beneficjenta EFRR](http://rpo.dolnyslask.pl/wp-content/uploads/2016/10/Załącznik-nr-14-Obowiązki-informacyjne-Beneficjenta-EFRR1.doc)
- [Załącznik nr 15 Klasyfikacja budżetowa projektu](http://rpo.dolnyslask.pl/wp-content/uploads/2016/10/Załącznik-nr-15-Klasyfikacja-budżetowa-projektu.xls)
- [Wzór Decyzji o dofinansowaniu projektu WD\\_2014-2020](http://rpo.dolnyslask.pl/wp-content/uploads/2016/10/Wzór-Decyzji-o-dofinansowaniu-projektu-WD_2014-2020_10.20161.docx)
	- [Załącznik nr 2 Harmonogram rzeczowo- finansowy](http://rpo.dolnyslask.pl/wp-content/uploads/2016/10/Załącznik-nr-2-Harmonogram-rzeczowo-finansowy2.xls)
	- [Załącznik nr 3 Harmonogram zamówień dla Projektu](http://rpo.dolnyslask.pl/wp-content/uploads/2016/10/Załącznik-nr-3-Harmonogram-zamówień-dla-Projektu5.docx)
	- [Załącznik nr 4 Harmonogram płatności](http://rpo.dolnyslask.pl/wp-content/uploads/2016/10/Załącznik-nr-4-Harmonogram-płatności2.xls)
	- [Załącznik nr 5 Montaż finansowy Projektu](http://rpo.dolnyslask.pl/wp-content/uploads/2016/10/Załącznik-nr-5-Montaż-finansowy-Projektu5.xls)
	- [Załącznik nr 6 Skwantyfikowane wskaźniki](http://rpo.dolnyslask.pl/wp-content/uploads/2016/10/Załącznik-nr-6-Skwantyfikowane-wskaźniki-osiągnięcia-rzeczowej-realizacji-Projektu3.doc) [osiągnięcia rzeczowej realizacji Projektu](http://rpo.dolnyslask.pl/wp-content/uploads/2016/10/Załącznik-nr-6-Skwantyfikowane-wskaźniki-osiągnięcia-rzeczowej-realizacji-Projektu3.doc)
	- [Załącznik nr 7 Oświadczenie VAT dla Beneficjenta](http://rpo.dolnyslask.pl/wp-content/uploads/2016/10/Załącznik-nr-7-Oświadczenie-VAT-dla-Beneficjenta3.docx)
	- [Załącznik nr 8 Oświadczenie VAT dla Partnera](http://rpo.dolnyslask.pl/wp-content/uploads/2016/10/Załącznik-nr-8-Oświadczenie-VAT-dla-Partnera3.docx)
	- [Załącznik nr 9 Oświadczenie VAT dla Podmiotu](http://rpo.dolnyslask.pl/wp-content/uploads/2016/10/Załącznik-nr-9-Oświadczenie-VAT-dla-Podmiotu-realizującego-projekt3.docx) [realizującego projekt](http://rpo.dolnyslask.pl/wp-content/uploads/2016/10/Załącznik-nr-9-Oświadczenie-VAT-dla-Podmiotu-realizującego-projekt3.docx)
	- [Załącznik nr 10 Zestawienie dokumentów dotyczących](http://rpo.dolnyslask.pl/wp-content/uploads/2016/10/Załącznik-nr-10-Zestawienie-dokumentów-dotyczących-operacji3.doc) operacii
	- [Załącznik nr 11 Wykaz dokumentów do wniosku o](http://rpo.dolnyslask.pl/wp-content/uploads/2016/10/Załącznik-nr-11-Wykaz-dokumentów-do-wniosku-o-płatność3.doc) [płatność](http://rpo.dolnyslask.pl/wp-content/uploads/2016/10/Załącznik-nr-11-Wykaz-dokumentów-do-wniosku-o-płatność3.doc)
	- [Załącznik nr 12 Zakres przetwarzanych danych](http://rpo.dolnyslask.pl/wp-content/uploads/2016/10/Załącznik-nr-12-Zakres-przetwarzanych-danych-osobowych3.docx) [osobowych](http://rpo.dolnyslask.pl/wp-content/uploads/2016/10/Załącznik-nr-12-Zakres-przetwarzanych-danych-osobowych3.docx)
	- [Załącznik nr 13 Obowiązki informacyjne](http://rpo.dolnyslask.pl/wp-content/uploads/2016/10/Załącznik-nr-13-Obowiązki-informacyjne-Beneficjenta-EFRR3.doc) [Beneficjenta EFRR](http://rpo.dolnyslask.pl/wp-content/uploads/2016/10/Załącznik-nr-13-Obowiązki-informacyjne-Beneficjenta-EFRR3.doc)
	- [Załącznik nr 14 Klasyfikacja budżetowa projektu](http://rpo.dolnyslask.pl/wp-content/uploads/2016/10/Załącznik-nr-14-Klasyfikacja-budżetowa-projektu1.xls)

### **Komunikaty i wyjaśnienia:**

- [Komunikat wydłużenie terminu naborów 28.12.2016](http://rpo.dolnyslask.pl/wp-content/uploads/2016/12/Komunikat-wydłużenie-terminu-naborów.doc)
- [Komunikat dla naborów w ramach działania 4.4 2.11.2016](http://rpo.dolnyslask.pl/komunikat-dla-naborow-w-ramach-dzialania-4-4/)

### **Często zadawane pytania i odpowiedzi:**

 $\cdot$  FAQ 4.4 - 22.12.2016